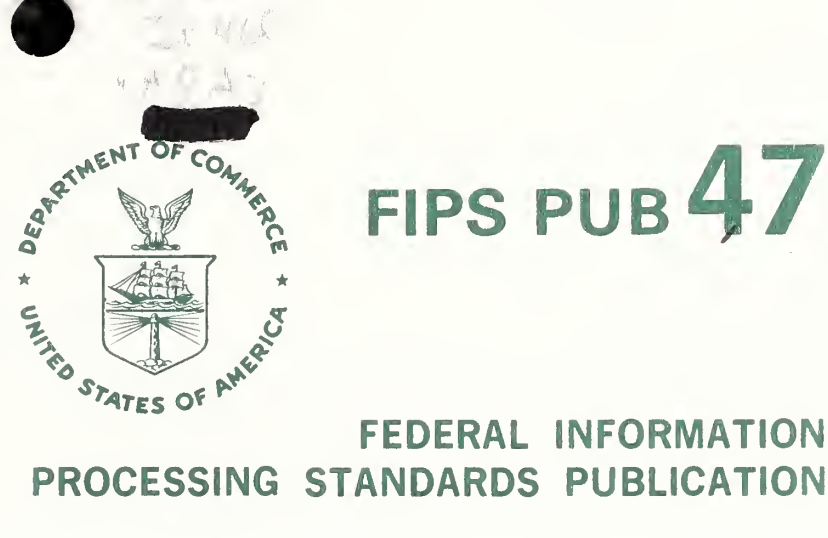

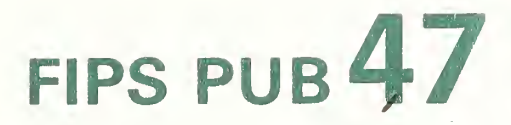

## FEDERAL INFORMATION

#### 1977 February 1

U.S. DEPARTMENT OF COMMERCE / National Bureau of Standards

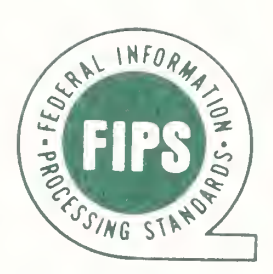

### FEDERAL STANDARD COBOL POCKET GUIDE

Category: Software Subcategory: Programming Language

#### FOREWORD

The Federal Information Processing Standards Publication Series of the National Bureau of Standards is the official publication relating to standards adopted and promulgated under the provisions of Public Law 89-306 (Brooks Bill) and under Part <sup>6</sup> of Title 15, Code of Bill, and ander fare of these logislative and exe-<br>Federal Regulations. These legislative and executive mandates have given the Secretary of Com merce important responsibilities for improving the utilization and management of computers and automatic data processing systems in the Federal Government. To carry out the Secretary's responsibilities, the National Bureau of Stan responsibilities, the National Bureau of Stan-<br>dards, through its Institute for Computer Sciences and Technology, provides leadership, ences and icenturely, provides icaderistip, ment efforts in the development of guidelines and standards in these areas.

The establishment of COBOL as a Federal The establishment of Coson as a redefail<br>Standard (FIPS PUB 21) is an effort to assist the Federal Government ADP user in stating data processing aoolications in such <sup>a</sup> way that Drograms and data can be develooed and <sup>m</sup> programs and data can be deveroped and me. further assist in the programming task, Task Group <sup>9</sup> made a recommendation to the Na tional Bureau of Standards that <sup>a</sup> companion FIPS PUB be published that could be used as a condensed programmer's reference guide of the standard language. Accordingly, the National Bureau of Standards is pleased to have the opportunity of Scandards is predsed to have the opportunity<br>to make this reference material available for use by Federal agencies.

> R. M. DAVIS, Director Institute for Computer Sciences and Technology

#### ABSTRACT

This document contains a composite language skeleton of Federal Standard COBOL. It is in skereton of rederar standard COSOD. It is in correct formats for the High Level of the standard. In addition, the document contains other selected promots for the COBOL programmer to assist in expediting the orogramming task.

Key Words: COBOL; COBOL orogramming aids; Federal Standard COBOL; programming aids; programming languages.

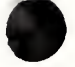

Federal Information Processing Standards Publication <sup>47</sup>

1977 February <sup>1</sup>

Announcing The

Federal Standard COBOL Pocket Guide

Federal Information Processing Standards Publications are issued by the National Bureau of Standards pursuant to the Federal Prooerty and Administrative Services Act of 1949, as amended. Public Law 89-306 (79 Stat. 1127), Executive Order 11717 (38 FP 12315, dated May 11, 1973), and Part 6 of Title 15 Code of Federal Regulations (CFR).

NAME OF PUBLICATION. Federal Standard COBOL Pocket Guide.

CATEGORY. Software, Programming Language.

EXPLANATION. The purpose of this publication is to provide a handy prompt for COBOL programmers. The document contains a complete language skeleon for the high level of Federal Standard COBOL. Although not a part of Federal Standard COBOL, the Report Writer facility has been included for those having access to the American National Standard COBOL Report Writer facility.

APPROVING AUTHORITY. Department of Commerce, National Bureau of Standards (Institute for Com puter Sciences and Technology).

MAINTENANCE AGENCY. Department of Commerce, National Bureau of Standards (Institute for Com puter Sciences and Technology).

CROSS INDEX. FIPS PUB 21-1, COBOL.

WHERE TO OBTAIN COPIES OF THIS PUBLICATION. This to contain corresponding to interest the context of this publication are for sale by the National Technical Information Service, U.S. Department of Commerce, Springfield, Virginia 22161. When ordering, refer to Federal Informa tion Processing Standards Publication <sup>47</sup> (NBS-EION Processing Standards Publication 47(NBS-<br>FIPS-PUB-47), title, and Accession Number. When microfiche is desired, this should be specified. Payment may be made by check, money order, or deposit account.

#### ACKNOWLEDGMENT

COBOL is an industry language and is not the property of any company or group of companies, or of any organization or group of organizations.

No warranty, expressed or implied, is made by any contributor or by the CODASYL Programming Language Committee as to the accuracy and func tioning of the programming system and language. Moreover, no responsibility is assumed by any contributor, or by the committee, in connection therewith.

The authors and copyright holders of the copyrighted material used herein

> FLOW-MATIC (trademark of Sperry Rand Corporation), Programming for the UNIVAC <sup>I</sup> and II, Data Automation Systems copyrighted 1958, 1959, by Systems comprigned 1990, 1999, 1999 cial Translator Form No. F-28-8013, copyrighted 1959 by IBM; FACT, DSI 27A5260-2760, copvriqhted 1960 by Minneapolis-Honeywell

have specifically authorized the use of this material in whole or in part, in the COBOL specifications. Such authorization extends to the reproduction and use of COBOL specifications in programming manuals or similar publications.

This pocket guide was initially prepared by the Defense Communications Agency, Command and Control Technical Center. The Institute for Computer Sciences and Technology wishes to thank the Defense Communications Agency and, in particular, James J. Pottmyer, for the preparation of the material presented herein.

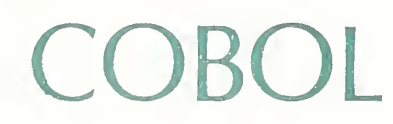

POCKET GUIDE

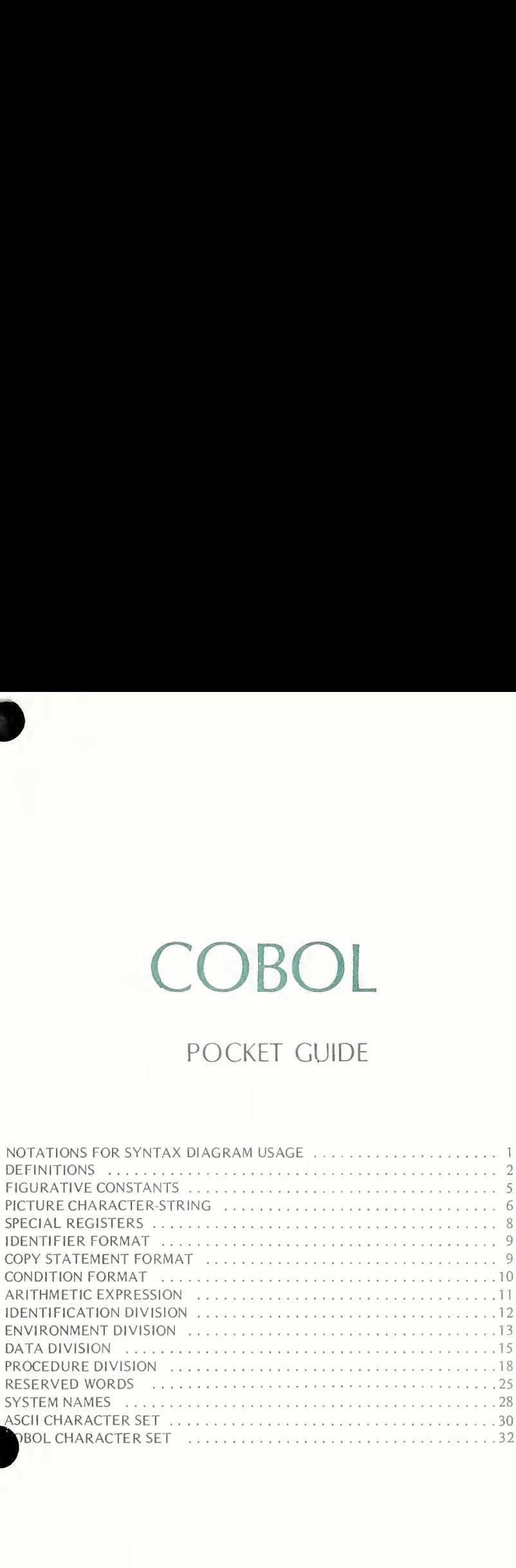

iii

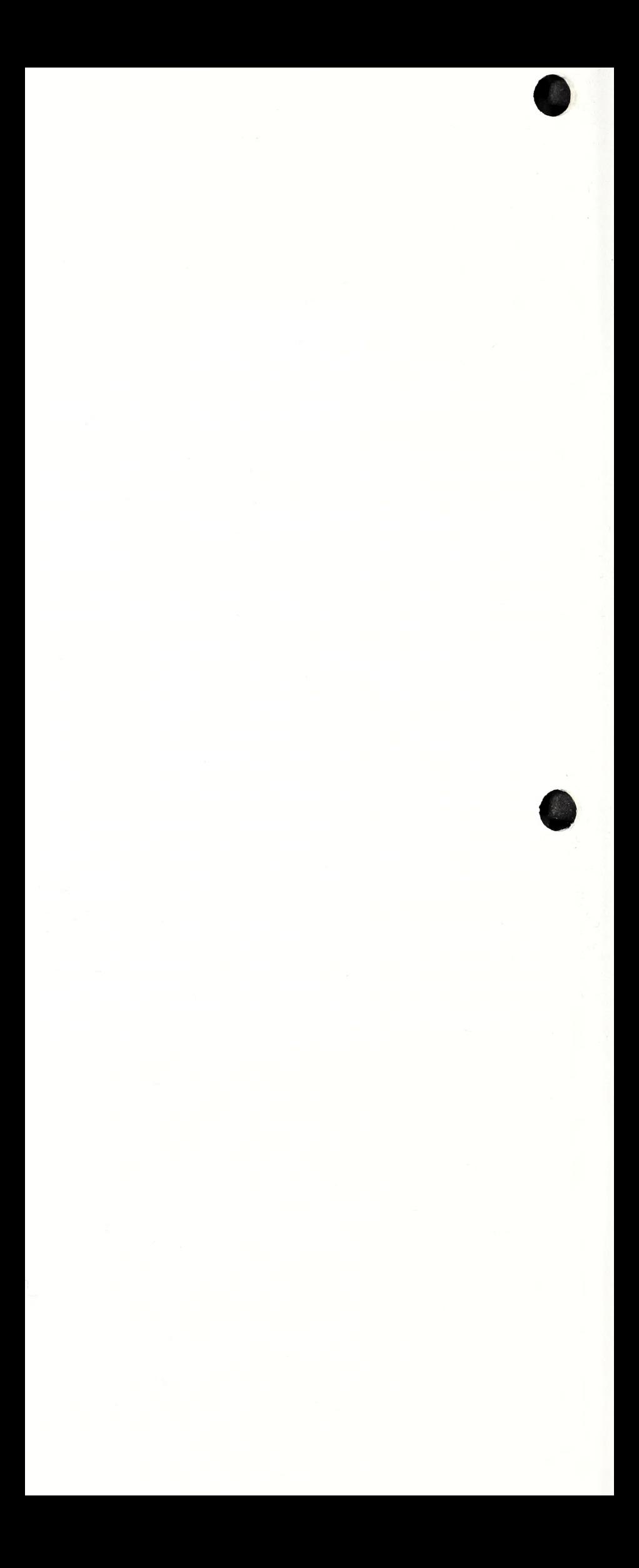

#### NOTATIONS FOR SYNTAX DIAGRAM USAGE

• WORDS-Underlined uppercase words are required when the function of which they are a part is used, e.g., PICTURE

Uppercase words which are not underlined are optional when the function of which they are a part is used, e.g., CURRENCY SIGN IS

Lowercase words in a syntax diagram are generic terms used to represent COBOL words, literals, PICTURE character-strings, comment-entries, or com plete syntactical entries that must be supplied. Where a generic term appears more than once in a format, a number or letter appendage to the term serves to identify it for explanation or discussion in American National Standard X3.23-1974. See Definition topic for a list of these lowercase words.

- BRACKETS [ ]-Used to show words or phrases which are optional entries, e.g., [VALUE IS literal]
- BRACES  $\{\}$  –Used to show a mutually exclusive choice of contents, e.g.,  $($ PICTURE $)$ | PIC
- ELLIPSES ••• Used to represent the position in a syntax diagram at which repetition may occur at the user's option. They occur immediately following a right bracket or right brace and indicate that everything between that bracket or brace and its paired left bracket or left brace may be repeated.
- COMMA, and SEMICOLON; -These symbols may appear where shown in a format and are interchangeable. Their inclusion is optional as desired by the programmer for readability
- ® PERIOD . —When one is shown in a syntax diagram, it is required.
- SPECIAL CHARACTERS  $+$  / \* \*\* > = < -Where one appears in a syntax diagram (although not underlined), it is required.

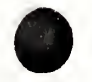

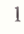

#### DEFINITIONS

alphabet-name—A user-defined word, in the SPECIAL-NAMES paragraph of the ENVIRONMENT DIVISION, that assigns a name to a specific character set and/or collating sequence.

arithmetic-expression—An arithmetic-expression can be an identifier of a numeric elementary item, a numeric literal, such identifiers and literals separated by arithmetic operators, two arithmetic-expressions separated by an arithmetic operator, or an arithmetic-expression enclosed in parentheses. See topic on Arithmetic Expressions.

cd-name—A user-defined word that names a Message Control System interface area described in a communication-description-entry within the COMMUNICATION SECTION of the DATA DIVISION.

character-string—A sequence of contiguous characters which form a COBOL word, a literal, a PICTURE character-string, or a comment-entry.

comment-entry-An entry in the IDENTIFICATION DIVISION that may be any combination of characters from the computer character set.

communication-description-entry—An entry in the COMMUNICATION SECTION of the DATA DIVISION that describes the interface between the Message Control System (MCS) and the COBOL program. See syntax diagrams in Data Division topic.

computer-name—A system-name that identifies the computer upon which the program is to be compiled or run.

condition—A status of a program at execution time for which a truth value can be determined. It is a conditional expression consisting of either a simple condition (optionally parenthesized) or a combined condition consisting of the syntactically correct combination of simple conditions logical operators, and parentheses, for which a truth value can be determined. See syntax diagrams in Condition Format topic.

condition-name—A user-defined word assigned to a specific value, set of values, or range of values, within the complete set of values that a conditional variable may possess; or the user-defined word assigned to a status of an implementor-defined switch or device.

data-description-entry—An entry in the DATA DIVISION that is composed of a level-number followed by a data-name, if required, and then followed by a set of data clauses, as required. See syntax diagrams in Data Division topic.

data-name—A user-defined word that names a data item described in a datadescription-entry in the DATA DIVISION. When used in the general formats, data-name represents a word which can neither be suscripted, indexed, nor qualified unless specifically permitted by the rules for that format, i.e., there are some restrictions on using the syntax diagram for an identifier.

declarative-sentence—A compiler-directing sentence consisting of a single USE statement terminated by the separator period. See syntax diagrams in Procedure Division topic.

file-control-entry—An entry in the FILE-CONTROL paragraph of the ENVIRONMENT DIVISION by which a data file is declared. See syntax diagrams in Environment Division topic.

file-name—A user-defined word that names a file described in a file description entry or sort-merge file description entry within the FILE SECTION of the DATA DIVISION.

identifier-A data-name, followed as required by the syntactically correct combination of qualifiers, subscripts, and indices necessary to make unique reference to a data item. See syntax diagrams in Identifier Format topic.

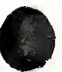

imperative-statement-A statement that begins with an imperative verb and specifies an unconditional action to be taken. An imperative statement may consist of a sequence of imperative statements. An imperative verb is any except for IF, ENTER, USE, COPY, or which contain the optional phrases SIZE ERROR, INVALID KEY, ON OVERFLOW, NO DATA, AT END, or END-OF-PAGE.

implementor-name-A system-name that refers to a particular feature available on that implementor's computing system.

index-name-A user-defined word that names a computer storage position or register associated with a specific table, the contents of which identify a particular element in the table.

integer-A numeric literal without a decimal point which must neither be signed nor zero unless explicitly allowed by the rules of that format.

language-name-A system-name that specifies a particular programming language.

level-number—A user-defined word which indicates the position of a data item in the hierarchical structure of a logical record or which indicates special properties of a data-description-entry. A level-number is expressed as a one or two digit number, level-numbers in the range <sup>1</sup> through 49 indicate the position of a data item in the hierarchical structure of a logical record, level-numbers in the range <sup>1</sup> through 9 may be written either as a single digit or as a zero followed by a significant digit, level-numbers 66, 77, and 88 identify special properties of a data-description-entry.

library-name—A user-defined word that names a COBOL library that is to be used by the compiler for a given source program compilation.

literal—A character-string whose value is implied by the ordered set of characters comprising the string or by specification of a reserved word which references a figurative constant. Every literal is one of two types, non-numeric or numeric. Rules for particular format sometime constrain the type or length of a literal.

mnemonic-name—A user-defined word that is associated in the ENVIRONMENT DIVISION with a specified implementor-name.

aragraph-name—A user-defined word that identifies and begins a paragraph in the ROCEDURE DIVISION. A paragraph-name need not contain any alphabetic characters.

procedure-name—A user-defined word which is used to name a paragraph or section in the PROCEDURE DIVISION. It consists of a paragraph-name (which may be qualified), or a section-name.

program-name—A user-defined word that identifies a COBOL source program.

pseudo-text—A sequence of character-strings and/or separators bounded by, but not including, pseudo-text delimiters (two contiguous characters ==).

record-description-entry—The total set of data-description-entries associated with a particular record. The first data-description-entry in the set must have a level-number of 1.

record-name—A user-defined word that names a record described in a recorddescription-entry in the DATA DIVISION.

relation-condition—The proposition, for which a truth can be determined, that the value of an arithmetic-expression or data item has a specific relationship to the value of another arithmetic-expression or data item. See syntax diagrams in Condition Format topic.

relational-operator—The permissible operators are:

IS [NOT] GREATER THAN  $IS[NOT] >$ IS [NOT] LESS THAN IS  $[NOT] <$ IS [NOT] EQUAL TO  $IS [NOT] =$ 

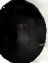

report-group-description-entry—In the REPORT SECTION of DATA DIVISION, an 01 level-number entry and its subordinate entries. See syntax diagrams.

report-name—A user-defined word that names a report described in a reportdescription-entry within the REPORT SECTION of the DATA DIVISION.

routine-name-A user-defined word that identifies a procedure written in a language other than COBOL.

section-name—A user-defined word which names a section in the PROCEDURE DIVISION. A section-name need not contain any alphabetic characters.

segment-number—A user-defined word which classifies sections in the PROCEDURE DIVISION for purposes of segmentation, segment numbers may be expressed either as a one- or two-digit number.

sentence—A sequence of one or more statements, the last of which is terminated by period (.) followed by <sup>a</sup> space.

simple-condition-Any single condition chosen from the set:

Relation-Condition Class Condition Condition-Name Condition Switch-Status Condition

Sign Condition

or a simple-condition enclosed in parentheses. See syntax diagrams in Condition Format topic.

statement-A syntactically valid combination of words and symbols written in the PROCEDURE DIVISION beginning with a verb.

subscript-An integer or a numeric data item (with no digits to the right of the assumed decimal point) whose value identifies a particular element in a table.

text-name—A user-defined word which identifies a particular sequence of characterstrings within a COBOL library.

word-A character-string of 1 to 30 characters which forms a user-defined word, system-name, or a reserved word.

77-level-description-entry—A data-description-entry that describes a non-contiguous data item with the level-number 77. See syntax diagrams for data-description-entry in Data Division topic.

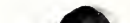

A figurative constant is a value referenced by the following reserved words. A figurative constant may be used wherever literal appears in a syntax diagram, subject to contraints in particular formats or the type (numeric or non-numeric).

ZERO, ZEROS, ZEROES—Represents numeric value "0", or one or more of the character "0", depending on the context in which used. When a literal must be of numeric type, these are the only figurative constants which can be used.

SPACE, SPACES—Represents one or more of the character space from the computer's character set.

HIGH-VALUE, HIGH-VALUES—Represents one or more of the character which has the highest ordinal position in the program collating sequence. For the STANDARD-1 collating sequence, this is the DEL character, ASCII 7/15.

LOW-VALUE, LOW-VALUES—Represents one or more of the character which has the lowest ordinal position in the program collating sequence. For the **STANDARD-1** collating sequence, this is the NUL character, ASCII 0/0.

QUOTE, QUOTES—Represents one or more of the character ( "). This figurative constant cannot be used in place of a quotation mark in a source program to bound a non-numeric literal, i.e., QUOTE ABC QUOTE cannot be used for "ABC".

ALL literal—Represents one or more of the string of characters comprising the literal. The literal must be either a nonnumeric literal or any other figurative constant. Cannot be used with the DISPLAY, INSPECT or STOP statements.

- Notes: 1. The singular and plural forms of the figurative constants are equal and may be used interchangeably.
	- 2. Figurative constants may not be bounded by quotation marks.
	- 3. When a figurative constant is not associated with another data item, it is assumed to be one character long, otherwise it assumes the length of the data item with which it is associated.

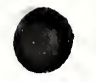

 $225 - 116$  O - 77 - 2

#### PICTURE CHARACTER STRING

A PICTURE character-string contains <sup>1</sup> to 30 characters describing the characteristics and editing requirements of an elementary data item. An unsigned integer which is enclosed in parentheses following the symbols  $A \times 9PZ * B / 0$ , + -or the currency symbol indicates the number of consecutive occurrences of the symbol, e.g.,  $X(5)$  is equivalent to XXXXX. (Note that S V . CR and DB may appear only once.) The rules for forming PICTURE character-strings for the different categories of data are:

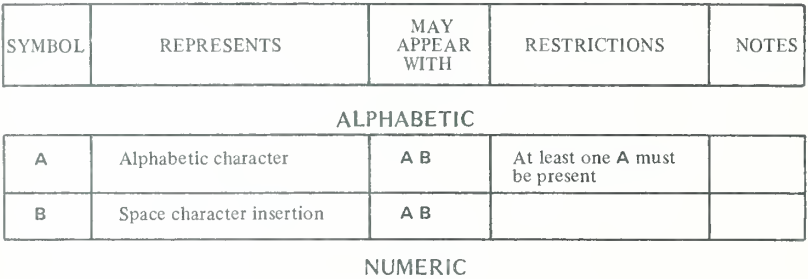

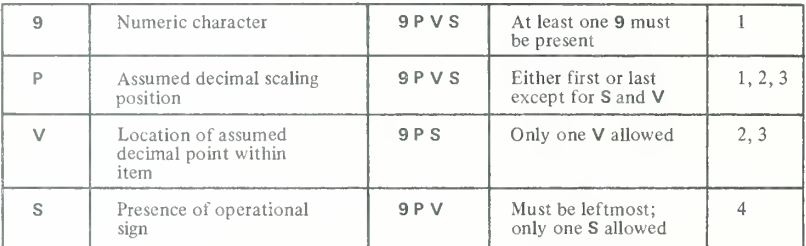

#### ALPHANUMERIC

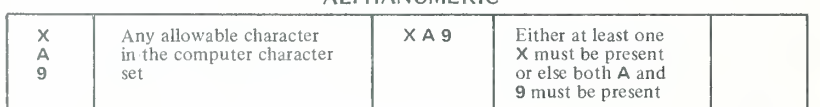

#### Notes:

1. The total number of digit positions in a numeric or numeric edited item must be between <sup>1</sup> and 18. The symbols  $9PZ^*$  and the second and following occurrences of  $+$   $-$  \$ count as digit positions.

2. The symbol V used in conjunction with P is redundant and is not required-e.g., VPP99 is equivalent to PP99, and 99PV is equivalent to 99P.

3. The symbols P and V do not count in the size of an item in standard data format.

4. The symbol S is counted in the size of an item in standard data format only if SIGN . . . SEPARATE has been specified.

5. A numeric edited item must contain either at least one  $9 \times 2^*$  or else at least two  $+ -$  \$. A numeric edited item cannot consist entirely of **9PV** symbols (which would be numeric category).

6. If all digits are represented by <sup>Z</sup> or floating <sup>+</sup> - \$ and the data has the value zero, the entire data item will be spaces. If all digits are represented by \* and the data has the value zero, the data item will be all asterisks except for the actual decimal point. Otherwise, replacement will occur left of either the decimal point or the first non-zero digit represented by an insertion symbol, whichever is farther to the left.

7. Any ,80/ insertion characters embedded in <sup>Z</sup> or \* zero suppression symbols will be replaced by space or asterisks, respectively, if the digit position to the left has a leading zero suppressed by inserting space or asterisk.

8. The second floating character from the left represents the leftmost limit of numeric data that can be stored. A single floating character is inserted immediately to the left of the first non-zero digit (or the decimal point) in a position represented by floating  $+ -$  \$ or by , B 0 /; and any other positions back to the first floating + - \$ are replaced with spaces.

9. If the CURRENCY SIGN clause is specified (SPECIAL-NAMES paragraph), the character specified as the currency symbol is used instead of  $$$  in the PICTURE character-string. It may be any character in the computer character set except  $0123456789$  ABCDLPRSVXZ<sup>\*+</sup> any character in the computer character set except  $\sigma$  + 2 3 4 5 6 7 6 5 A B C D L F R S V A 2<br>
1, . . ; ( ) " / = or space.<br>
10. If the DECIMAL-POINT IS COMMA clause is stated (SPECIAL-NAMES paragraph), the

rules for period ( .) and comma ( , ) are exchanged.

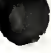

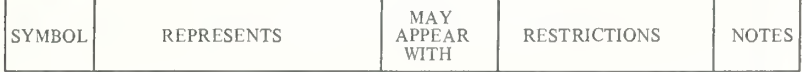

#### ALPHANUMERIC EDITED

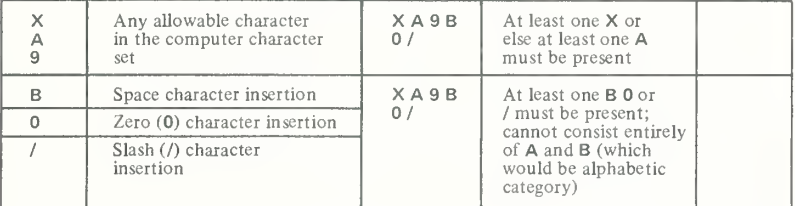

#### NUMERIC EDITED

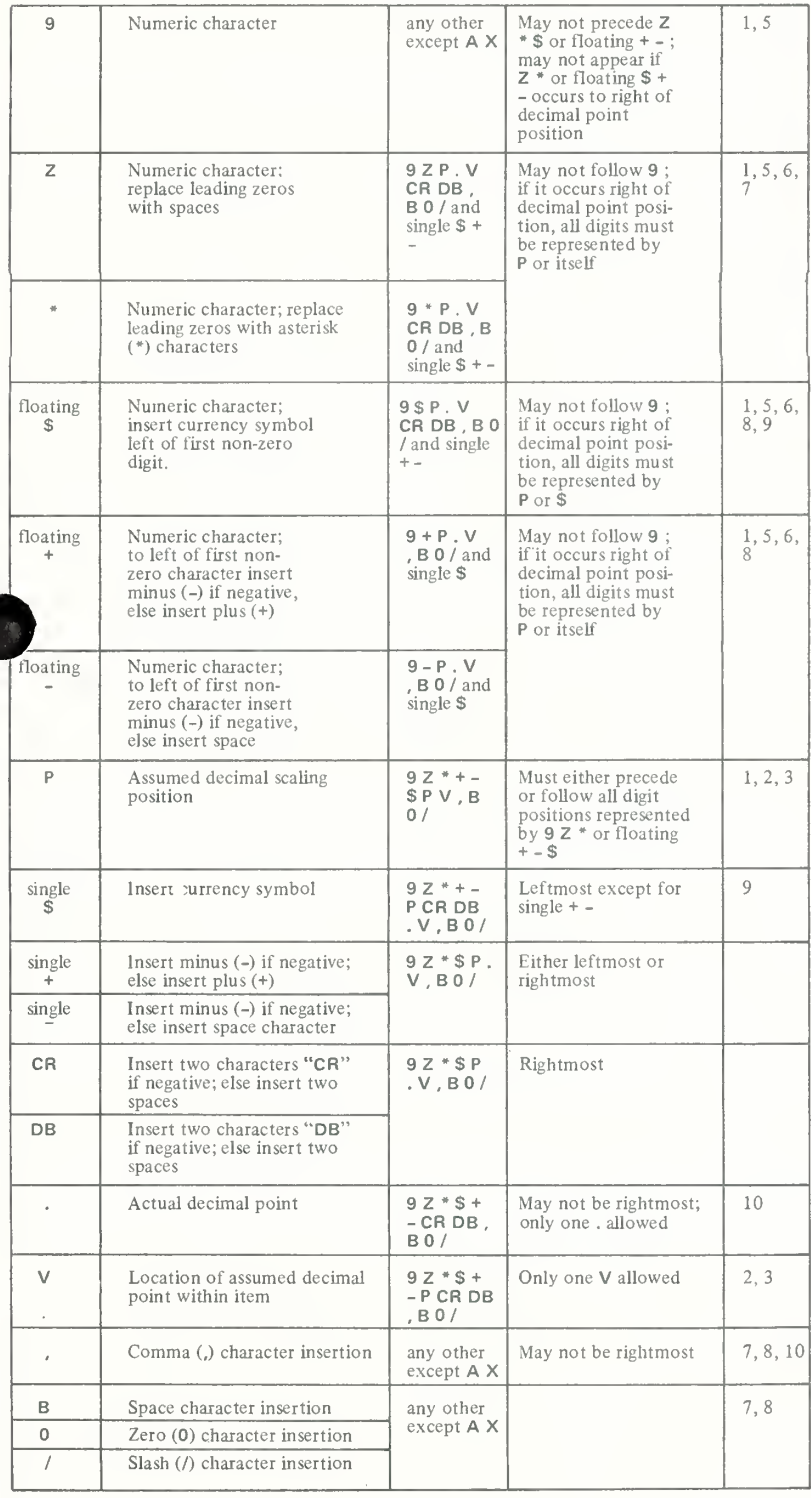

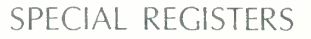

Special registers are compiler generated storage areas into which automatically stored information is produced in conjunction with the use of certain COBOL features.

DEBUG-ITEM-Provides information about the condition that caused the execution of a debugging section with the following items implicitly described:

- e DEBUG-LINE—Implementor-defined means of identification of particular source statement.
- DEBUG-NAME—Contains first 30 characters of the name (file-name, identifier, procedure-name or cd-name) that caused the debugging section to be executed.
	- « DEBUG-SUB-1, DEBUG-SUB-2, DEBUG-SUB-3-If the referenced data item is subscripted, the occurrence number of each level is entered in these items respectively as necessary.
	- ® DEBUG-CONTENTS—Contains information concerning where the debug is taking place, e.g., "START PROGRAM," "SORT OUTPUT," the entire contents of a record which is read, etc.

The implicit description of DEBUG-ITEM is:

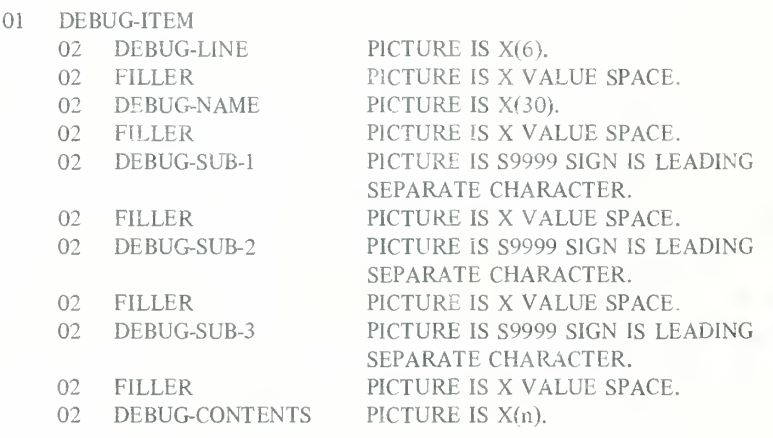

LINAGE-COUNTER—Register(s) generated by the presence of a LINAGE clause in an FD entry. It points to the line at which the device is positioned within the current page body. It may be referenced (qualified by file-name if more than one used) but not modified by PROCEDURE DIVISION statements. It can represent a range of 1 through the value in data-name-5 or integer-5 in the FD syntax diagram.

LINE-COUNTER—Register(s) generated for each RD entry. It is used to determine the vertical positioning of the report. The Report Writer Control Section maintains the value of this register(s) which may be accessed but not modified by PROCEDURE DIVISION statements. It can represent a range of 0 through 999999 and has an implicit description of PICTURE 9(6).

PAGE-COUNTER—Register(s) generated for each RD entry, that is used by the program to number the pages of a report. The Report Writer Control Section maintains the value of this register(s) but it may be altered by a PROCEDURE DIVISION statement. It can represent a range of <sup>1</sup> through 999999 and has an implicit description of PICTURE 9(6).

#### IDENTIFIER FORMAT

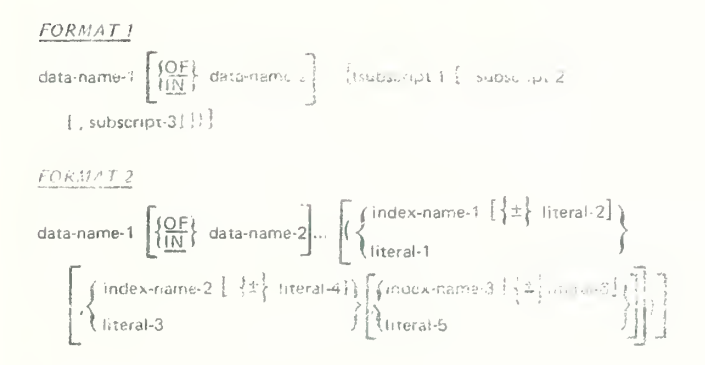

#### COPY STATEMENT FORMAT

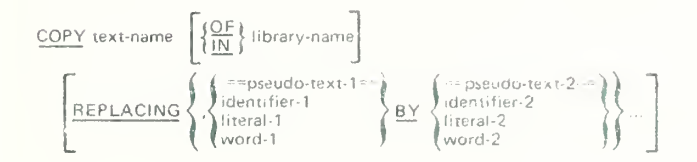

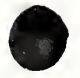

 $225-116$  O -  $77 - 3$ 

#### CONDITION FORMAT

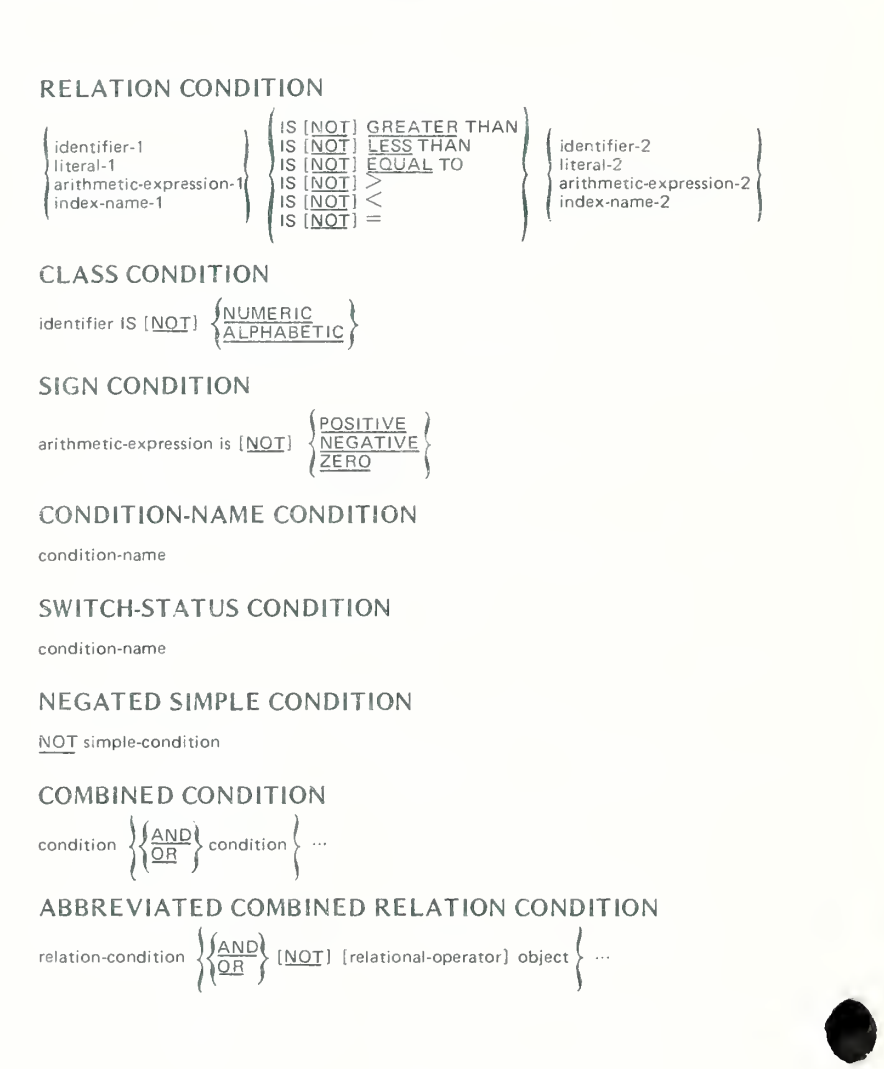

#### Note:

When parentheses are not used or when parenthesized conditions are at the same level of inclusiveness, the following order of evaluation is observed:

- 1. Values are established for any arithmetic expression.
- 2. Truth values for simple conditions are established.
- 3. Truth values for negated simple conditions are established.
- 4. Truth values for combined conditions are established with all combinations of AND evaluated first followed by OR.
- 5. Truth values for negated combined conditions are established. (A negated com bined condition is NOT followed by a combined condition in parentheses.)

#### ARITHMETIC OPERATORS

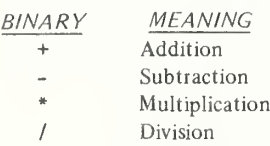

\*\* Exponentiation

UNARY

>

 $+$ 

Effect of multiplication by numeric literal +1 Effect of multiplication by numeric literal  $-1$ 

#### FORMATION RULES

- 1) Arithmetic expressions may only begin with the symbols  $( + -$  or a variable (identifier or literal) and may only end with ) or a variable. There must be a one-toone correspondence between left and right parenthesis, with each left parenthesis to the left of its right parenthesis.
- 2) Parentheses may be used to specify the order in which elements of the expression are to be evaluated or they may be used to eliminate the ambiguities in logic.
- 3) Expressions within parentheses are evaluated first; and within nested parentheses, evaluation proceeds from the least inclusive set to the most inclusive set. When parentheses are not used the order of execution of consecutive operations of the same hierarchical level is from left to right with the following hierarchical order implied:  $\mathbf{I}$

$$
st - Unary + -
$$

$$
2nd - Exponentiation^{**}
$$

3rd – Multiplication and division \*/

- $4th$  Addition and subtraction +-
- 4) Allowable combinations of operators, variables, and parentheses in arithmetic expressions are:

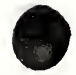

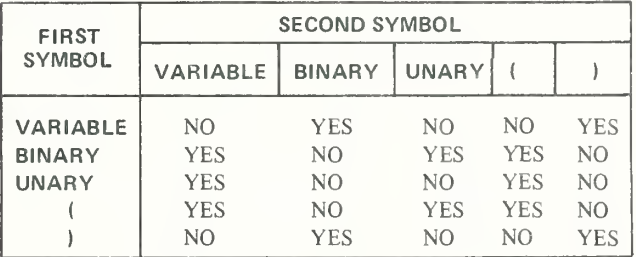

#### **IDENTIFICATION DIVISION**

**L'ENTIFICATION D'VISION** FROGRAM-ID\_program-name. [SUTHOR (commercentry) ...}  $\left[\frac{1}{2} \frac{\sqrt{N}}{N} \frac{1}{N} \frac{1}{N} \left( \frac{1}{N} \frac{1}{N} \left( \frac{1}{N} \frac{1}{N} \frac{1}{N} \frac{1}{N} \right) \left( \frac{1}{N} \frac{1}{N} \frac{1}{N} \frac{1}{N} \frac{1}{N} \frac{1}{N} \frac{1}{N} \frac{1}{N} \frac{1}{N} \frac{1}{N} \frac{1}{N} \frac{1}{N} \frac{1}{N} \frac{1}{N} \frac{1}{N} \frac{1}{N} \frac{1}{N} \frac{1}{N} \frac{1}{N}$ IDATL VRITTEN (Commerciative L. )  $\mathbb{L} \cdot \mathbb{I} \cap \mathbb{C} \cap \mathbb{M}^{p} \cap \mathbb{E} \mathbb{D} \cap \mathbb{C}$  commer rent, y, SECURITY (comment-entry) []

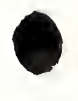

#### ENVIRONMENT DIVISION

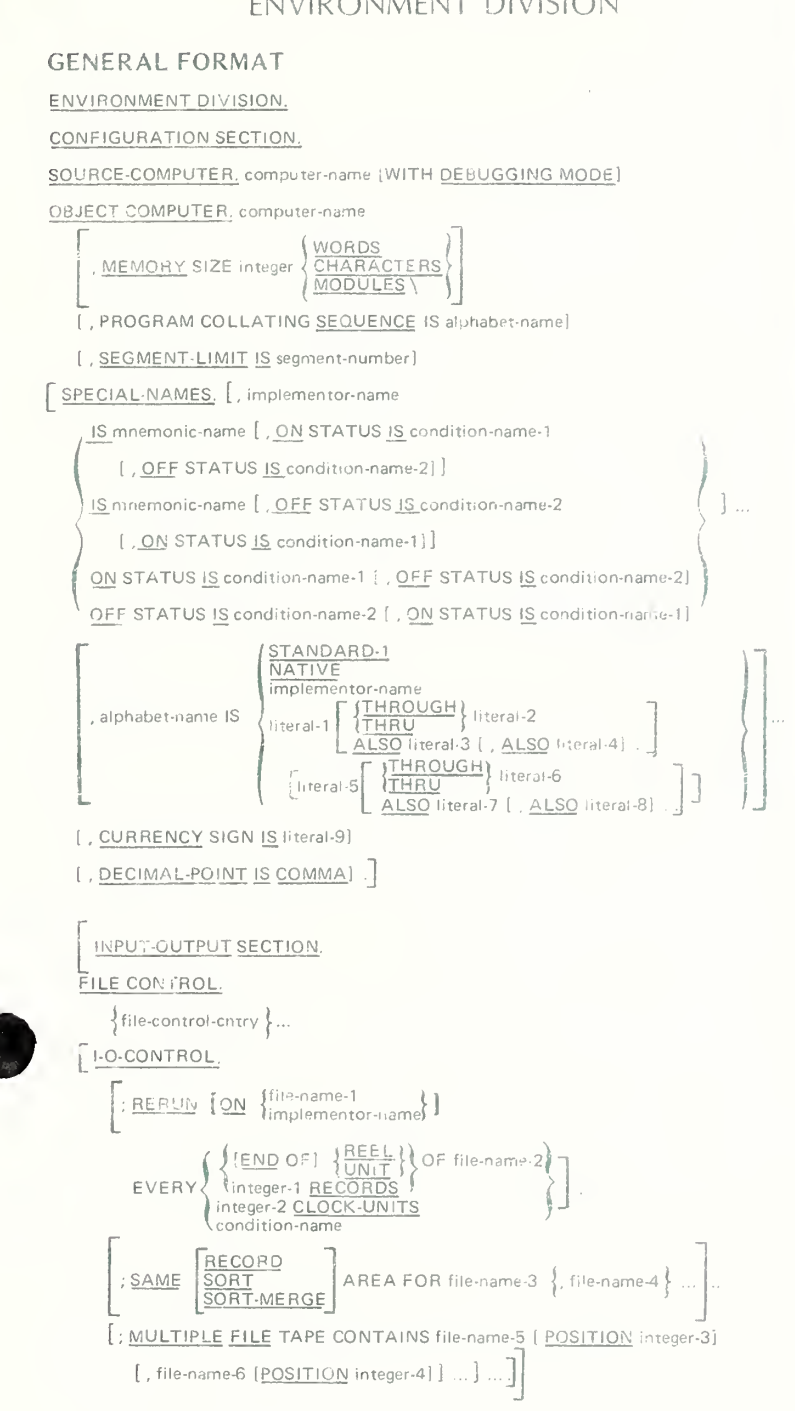

#### file-control-entry

#### FORMAT 1:

SELECT [OPTIONAL] file-name

ASSIGN TO implementor-name-1 [ , implementor-name-2] ... RESERVE integer-1 AREA ; ORGANIZATION IS SEQUENTIAL]

- [ ; ACCESS MODE IS SEQUENTIAL]
- [ ; FILE STATUS IS data-name-1].

#### FORMAT 2:

SELECT file-name ASSIGN TO implementor-name-1 [, implementor-name-2] ... RESERVE integer-1 AREA ; ORGANIZATION IS RELATIVE (SEQUENTIAL [ , RELATIVE KEY IS data-name-1 ] ;  $\angle$  ACCESS MODE IS  $\langle$  ( $\angle$  ANDOM)  $\left\{\left\{\frac{\text{RANDOM}}{\text{DYNAMIC}}\right\}$ , RELATIVE KEY IS data-name-1

; FILE STATUS IS data-name-2] .

#### FORMAT 3:

#### SELECT file-name

ASSIGN TO implementor-name-1 [, implementor-name-2] ...

 $\left| \frac{\text{RESERVE}}{\text{AREAS}} \right|$ ; ORGANIZATION IS INDEXED ; <u>ACCESS</u> MODE IS SEQUENTIAL<br>DYNAMIC

; RECORD KEY IS data-name-1

[ ; ALTERNATE RECORD KEY IS data-name-2 [WITH DUPLICATES] ] ...

[ ; FILE STATUS IS data-name-3].

#### FORMAT 4:

SELECT file-name ASSIGN TO implementor-name-1 [ , implementor-name-2] ...

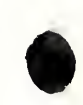

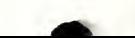

#### DATA DIVISION

**GENERAL FORMAT** DATA DIVISION. FILE SECTION. [FD file-name BLOCK CONTAINS [integer-1 TO] integer-2  $\left\{\frac{\text{RECORDS}}{\text{CHARACTERS}}\right\}$ [; RECORD CONTAINS [integer-3 TO] integer-4 CHARACTERS] LABEL {RECORD IS {STANDARD}} [: VALUE OF implementor-name-1 IS {data-name-1}  $\left[\right.,\text{ implementor-name-2 IS }\left\{\text{data-name-2}\atop\text{literal-2}\right\}\right]\ldots\}$ [: <u>DATA</u> {RECORD IS<br>[: <u>DATA</u> {RECORDS ARE} data-name-3 [, data-name-4] ... ]  $[: \underline{\text{LINAGE}} \text{ is } \left\{ \begin{matrix} \text{data-name-5} \\ \text{integer-5} \end{matrix} \right\} \text{LINES} \begin{bmatrix} \text{WITH } \underline{\text{FOOTING}} \text{ AT } \left\{ \begin{matrix} \text{data-name-6} \\ \text{integer-6} \end{matrix} \right\} \end{bmatrix}$  $[$  LINES AT TOP  $\{ \frac{\text{data-name-7}}{\text{integer-7}} \}$   $[$  LINES AT <u>BOTTOM</u>  $\{ \frac{\text{data-name-8}}{\text{integer-8}} \} ]$ [; CODE-SET IS alphabet-name] [/REPORT IS | report-name-1 [, report-name-2] ...]. [record-description-entry] ...] ... [SD file-name [ ; RECORD CONTAINS [integer-1 TO] integer-2 CHARACTERS]  $\left| \begin{array}{l} ;$  <u>DATA</u>  $\left\{\text{RECORD IS}\atop \text{RECORDIS} \text{ARE}\right\}$  data-name-1 [, data-name-2] ...  $\{record\text{-}description\text{-}entry \} ... ] ... ]$ WORKING-STORAGE SECTION. [177-level-description-entry] ...]<br>{record-description-entry } ...] NKAGE SECTION. 77-level-description-entry }<br>trecord-description-entry }  $\ldots$  ] COMMUNICATION SECTION. [communication-description-entry [record-description-entry] ...] ...] **REPORT SECTION.** [RD report-name [ ; CODE literal-1]  $\begin{bmatrix} \texttt{\{CONTROL}\} \texttt{IS} & \texttt{\{ data-name-1}\} \texttt{, data-name-2}\} \texttt{ ...}\\ \texttt{\{CONTROL}\} \texttt{ARE} \texttt{S} \texttt{ARE} \texttt{S} \texttt{FINAL} \texttt{[, data-name-1}\texttt{[, data-name-2}\texttt{] ...} \} \end{bmatrix}$ FILMITIS ARE INTERES [ LINES | LIEADING Integer-2] [, FIRST DETAIL integer-3] [, LAST DETAIL integer-4] [, FOOTING integer-5]].  $\{ \mathsf{report}\text{-}\mathsf{group}\text{-}\mathsf{description}\text{-}\mathsf{entry} \} \ldots \} \ldots \}$ 

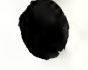

#### data-description-entry

#### FORMAT 1: level-number {data-name-1} [ ; REDEFINES data-name-2] : { PICTURE } IS character-string COMPUTATIONAL  $; [SAGE1S]$ [: [SIGN IS]  $\left\{\frac{\text{LEADING}}{\text{TAALING}}\right\}$  [SEPARATE CHARACTER]] [: <u>OCCURS</u> {integer-1 TO integer-2 TIMES DEPENDING ON data-name-3 }  $\int \frac{\text{ASCENDING}}{\text{DESCENDING}}$  KEY IS data-name-4 i , data-name-5] ...]...  $[INDEXED BY index-name-1[, index-name-2] ...].$  $: \frac{SYNCHRONIZED}{SYNC}$   $[$   $\frac{LEFT}{RIGHT}]$  $\lceil$  ;  $\{\frac{\text{JUSTIEIED}}{\text{IUST}}\}$  RIGHT [: BLANK WHEN ZERO] [ ; VALUE IS literal] . FORMAT<sub>2</sub>: 66 data-name-1; RENAMES data-name-2  $\left[\frac{\text{THROUCH}}{\text{THRU}}\right\}$ data-name-3. FORMAT<sub>3</sub>; Subsection-name;  $\left\{\frac{\text{VALU E IS}}{\text{VALU E S}}\right\}$  literal-1  $\left\{\frac{\text{THEU G H}}{\text{THEU}}\right\}$  literal-2  $\left[\begin{array}{c} \text{literal-3} \\ \text{literal-3} \end{array}\right] \left[\begin{array}{c} \text{\underline{THEOUGH}} \\ \text{\underline{THEU}} \end{array}\right] \text{literal-4} \right] \ldots$ communications-description-entry FORMAT<sub>1</sub>: CD cd-name; FOR [INITIAL] INPUT [[ ; SYMBOLIC QUEUE IS data-name-1] [ ; SYMBOLIC SUB-QUEUE-1 1S data-name-2] [, SYMBOLIC SUB-QUEUE-2 IS data-name-3] [ ; SYMBOLIC SUB-QUEUE-3 IS data-name-4] [ ; MESSAGE DATE IS data-name-5] [ ; MESSAGE TIME IS data-name-6] [ ; SYMBOLIC SOURCE IS data-name-7] [ ; TEXT LENGTH IS data-name-8] [ ; END KEY IS data-name-9] [ ; STATUS KEY IS data-name-10] [; MESSAGE COUNT IS data-name-11]] [data-name-1, data-name-2, ..., data-name-11] FORMAT 2: CD ed-name; FOR OUTPUT [ ; DESTINATION COUNT IS data-name-1] [: TEXT LENGTH IS data-name-2] [ ; STATUS KEY 1S data-name-3] [; DESTINATION TABLE OCCURS integer-2 TIMES  $[$  ; INDEXED BY index-name-1  $[$  , index-name-2] ...  $]$ [ ; ERROR KEY 1S data-name-4] [ ; SYMBOLIC DESTINATION IS data-name-5].

#### report-group-description-entry

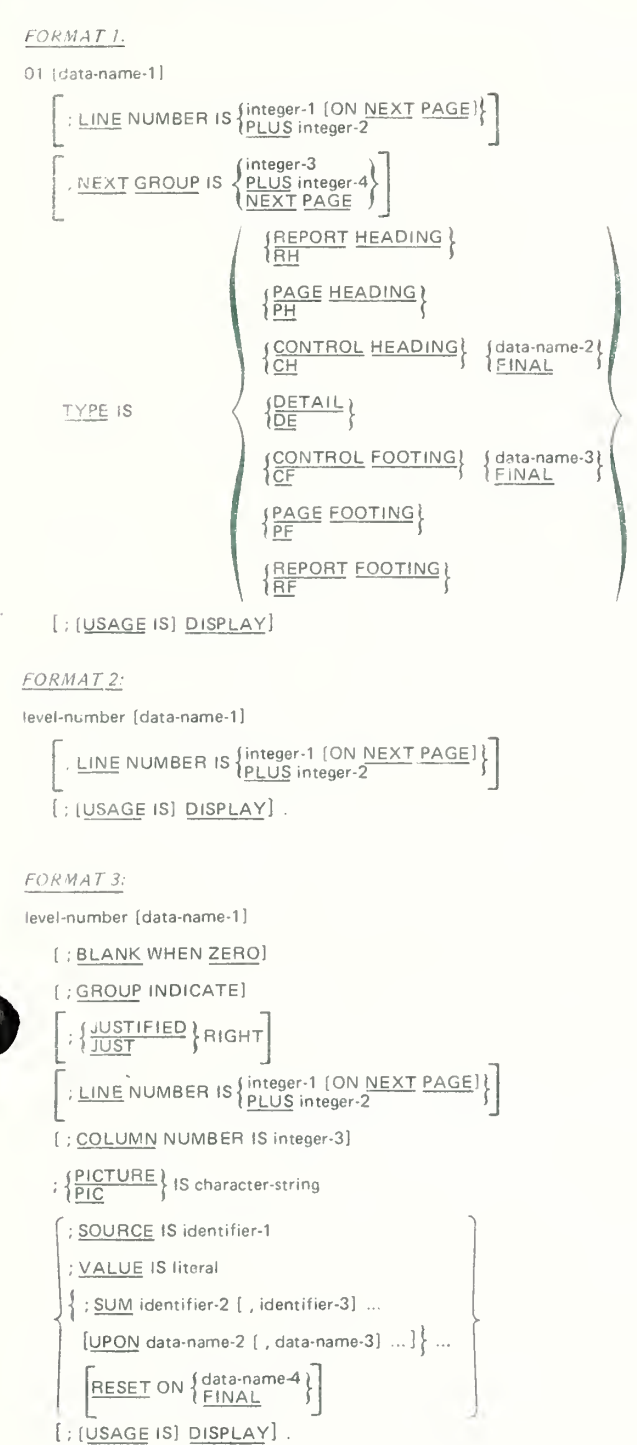

 $17$ 

#### PROCEDURE DIVISION

#### GENERAL FORMAT

#### FORMAT 1:

PROCEDURE DIVISION [USING data-name-1 [ , data-name-2] ... ] . [declaratives.  $\{section\text{-}name}$   $SECTION$  [segment-number] . declarative-sentence</u> [paragraph-name, [sentence] ...] ... ... END DECLARATIVES.] •jsection-name SECTION [segment-number] .

[paragraph-name, [sentence] ...] ... }...

#### FORMAT<sub>2</sub>:

PROCEDURE DIVISION [USING data-name-1 [ , data-name-2] ... ] .  $\{$ paragraph-name. [sentence] ... $\}$  ...

#### declarative-sentence

FORMAT <sup>7</sup>;

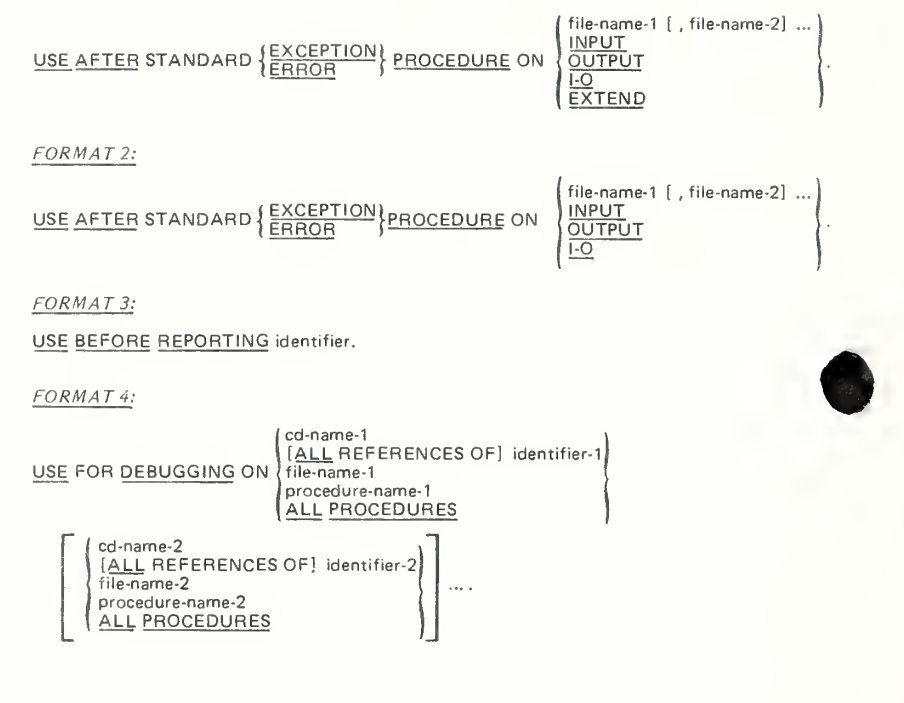

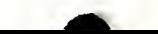

#### VERBS

```
FORMAT 1:
ACCEPT identifier [FROM mnemonic-name]
```
FORMAT<sub>2</sub>:

Spate)<br>Time

FORMAT 3:

ACCEPT cd-name MESSAGE COUNT

FORMAT 1:

ADD {identifier-1} [, identifier-2] ... TO identifier-m [ROUNDED] [ , identifier-n [ROUNDED] ] ... [ ; ON SIZE ERROR imperative-statement]

FORMAT 2:

Ann (identifier-1) (identifier-2) r, identifier-37  $\begin{array}{ll}\n\text{FORMAT 2:} \\
\text{ADD} \{\text{identifier-1}\} & \{\text{identifier-2}\} \quad \text{Linear-3}\n\end{array}$ GIVING identifier-m [ROUNDED] [, identifier-n [ROUNDED] ] ...

[ ; ON SIZE ERROR imperative-statement]

FORMAT 3:

ADD  $\{ \frac{CORRESPONDING}{CORR} \}$  identifier-1 TO identifier-2 [ROUNDED]

[ ; ON SIZE ERROR imperative-statement]

ALTER procedure-name-1 TO [PROCEED TO] procedure-name-2 [ , procedure-name-3 TO [PROCEED TO] procedure-name-4] ...

 $CLL \left\{ \frac{|\text{denti}^{\text{filter}-1}|}{|\text{literal}-1} \right\}$  [USING data-name-1 [ , data-name-2] ... ]

[ ; ON OVERFLOW imperative-statement]

 $\text{CANCEL}$  {identifier-1}  $\left[$ , identifier-2  $\right]$ 

**CA** FORMAT 1:

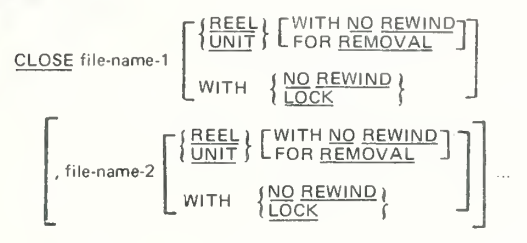

#### FORMAT 2:

CLOSE file-name-1 [WITH LOCK] [ . file-name-2 [WITH LOCK] ] ... COMPUTE identlfler-1 (ROUNDED] [ , identifier-2 [ROUNDED] ] ... = arithmetic-expression [ ; ON SIZE ERROR imperative-statement] DELETE file-name RECORD [ ; INVALID KEY imperative-statement]  $\underbrace{\texttt{DISABLE}} {\underbrace{\texttt{[NPUT}}_{\texttt{OUTPUT}}} \quad \texttt{[TERMINAL]}} \quad \texttt{cd-name WITH KEY} \quad \texttt{\{identity-1}\}} \quad \texttt{\{iiteral-1}\}}$ DISPLAY {identifier-1} [, identifier-2] ... [UPON mnemonic-name]

| $FOKMAT J:$                                                              |
|--------------------------------------------------------------------------|
| $FOKMAT J:$                                                              |
| $FOKMAT J:$                                                              |
| $FOKMAT J:$                                                              |
| $FOKMAT J:$                                                              |
| $FOKSAT J:$                                                              |
| $FOKSAT J:$                                                              |
| $FOKSAT J:$                                                              |
| $FOKSAT J:$                                                              |
| $FOKDef$ {Gornthera} {EQUNOPD1} ... 1, ON SIZE ERROB imperative-tatement |
| $FOKMAT J:$                                                              |
| $FOKMAT J:$                                                              |
| $FOKMAT J:$                                                              |
| $FOKANT J:$                                                              |
| $FOKANT J:$                                                              |
| $FOKANT J:$                                                              |
| $FOKANT J:$                                                              |
| $FOKANT J:$                                                              |
| $FOKANT J:$                                                              |
| $FOKANT J:$                                                              |
| $FOKANT J:$                                                              |
| $FOKANT J:$                                                              |
| $FOKANT J:$                                                              |
| $FOKANT J:$                                                              |
| $FOKANT J:$                                                              |
| $FOKANT J:$                                                              |
| $FOKANT J:$                                                              |
| $FOKANT J:$                                                              |
| $FOKANT J:$                                                              |
| $FOKANT J:$                                                              |
| $FOKANT J:$                                                              |
| $FOKANT J:$                                                              |
| $FOKANT J:$                                                              |
| $FOKANT J:$                                                              |
| $FOKANT J:$                                                              |
| $FOKANT J:$                                                              |
| $FOKANT$                                                                 |

 $\mathbb{N}$ 

before)<br><u>After</u> 1

FORMAT<sub>3</sub>: INSPECT identifier-1 TALLYING  $\text{identifier-2}\underbrace{\text{FOR}}_{\text{CHARACTERS}}\left\{\left\{\left\{\frac{\text{ALL}}{\text{LEADING}}\right\}\right\}\right.\left\{\text{literal-1}\right\}\right\}$  $\left\{ \frac{\text{BEFORE}}{\text{AFTER}} \right\} \text{ INITIAL } \left\{ \frac{\text{identifier-4}}{\text{literal-2}} \right\} \right\} \dots \left\{ \dots \right\}$ REPLACING  $\underbrace{\textsf{CHARACTERS BY}}\{\textsf{identifier-6}\}\left\{\underbrace{\{\textsf{BEFORE}}}_{\textsf{literal-4}}\right\}\quad\{\textsf{NITIAL}\hspace{0.1cm}\{\textsf{identifier-7}\}}_{\textsf{AFTER}}\right\}$  $\left\{\frac{\underbrace{\texttt{ALE}}}{\underbrace{\texttt{LEADING}}}\right\} \left\{ \begin{array}{ll} \text{fidentifier-5} \\ \text{literal-3} \end{array} \right\} \begin{array}{ll} \underbrace{\texttt{BY}} & \text{fidentifier-6} \\ \text{literal-4} \end{array}$  $\left[ \left\{ \frac{\text{BEFORE}}{\text{AFTER}} \right\} \quad \text{INITIAL} \quad \left\{ \frac{\text{identifier-?}}{\text{literal-5}} \right\} \right\} \dots \right\} \dots$ MERGE file-name-1 ON  $\left\{\frac{\text{ASEENDING}}{\text{DESCENDING}}\right\}$  KEY data-name-1 [ , data-name-2] ... ON  $\left\{\frac{\text{ASCENDING}}{\text{DESCENDING}}\right\}$  KEY data-name-3 [, data-name-4] ... ... [COLLATING SEQUENCE IS alphabet-name] USING file-name-2, file-name-3 [ , file-name-4] .. SUTPUT PROCEDURE IS section-name-1  $\left\{\frac{THROUGH}{TRU}\right\}$  section-name-2 GIVING file-name-5 FORMAT 1: MOVE {identifier-1} TO identifier-2 [, identifier-3] ... FORMAT 2: MOVE {CORRESPONDING} identifier 1 TO identifier-2 FORMAT 1: ULTIPLY {identifier-1} BY identifier-2 [ROUNDED] [, identifier-3 [ROUNDED]] ... [ ; ON SIZE ERROR imperative-statement ] FORMAT 2:  $\underbrace{\texttt{MULTIPLY}} \left\{ \begin{matrix} \text{identifier-1} \\ \text{literal-1} \end{matrix} \right\} \xrightarrow{\underline{\text{BY}}} \left\{ \begin{matrix} \text{identifier-2} \\ \text{literal-2} \end{matrix} \right\} \xrightarrow{\underline{\text{GIVING}}}\text{identifier-3} \; \text{[ROUNDED]}$ [, identifier-4 [ROUNDED]] ... [ ; ON SIZE ERROR imperative-statement] FORMAT 1: INPUT file-name-1 REVERSED  $\left[ \text{, file-name-2} \begin{bmatrix} \text{REVERSE} \\ \text{WITH} \begin{bmatrix} \text{NO} \\ \text{IR} \end{bmatrix} \\ \end{bmatrix} \right]$ OPEN <u>OUTPUT</u> file-name-3 [WITH NO REWIND]  $[$  , file-name-4 [WITH  $\underline{\text{NO}}$  REWIND]  $]$  ... I-O file-name-5 [ , file-name-6] ... EXTEND file-name-7 [, file-name-8] ... FORMAT<sub>2</sub>:  $\left\{\begin{array}{ll} \underline{\text{INPUT}}\text{ file-name-1} [~, \text{ file-name-2}]~\dots\\ \underline{\text{OUTPUT}}\text{ file-name-3} [~, \text{ file-name-4}]~\dots\\ \underline{\text{LO}}\text{ file-name-5} [~, \text{file-name-6}]~\dots \end{array}\right.$ OPEN

FORMAT ?. PERFORM procedure-name-1 £ j THROUGH| THRU ) procedure-name-2j FORMAT 2:  $\frac{\texttt{PERFORM} }{\texttt{PRER} } \{ \frac{\texttt{THEOUS}}{\texttt{THEU}} \} \text{ procedure-name-2} \quad \text{{identity} \} \text{ \texttt{Integer-1}} \}$ FORMAT 3:  $\frac{\text{PERFORM} }{\text{PRER}}$  procedure-name-1  $\left[\frac{\text{THROUCH}}{\text{THRU}}\right\}$  procedure-name-2<sup>3</sup> UNTIL condition-1 FORMAT 4:  $PERFORM$  procedure-name-1  $\left\{\frac{1 \text{ HRUUGH}}{\text{THRI}}\right\}$  procedure-name-2 VARYING  $\{$  identifier-2  $\}$  FROM  $\{$  index-name-2 $\}$  $\frac{R_{\text{NAT 4:}}}{R_{\text{NAT 4:}}}$ <br>  $\frac{R_{\text{NAT 4:}}}{R_{\text{NAT 4:}}}$ <br>  $\frac{R_{\text{NAT 4:}}}{R_{\text{NAT 4:}}}$ <br>  $\frac{R_{\text{NAT 4:}}}{R_{\text{NAT 4:}}}\n\frac{R_{\text{NAT 4:}}}{R_{\text{NAT 4:}}}\n\frac{R_{\text{NAT 4:}}}{R_{\text{NAT 4:}}}\n\frac{R_{\text{NAT 4:}}}{R_{\text{NAT 4:}}}\n\frac{R_{\text{NAT 4:}}}{R$ BY {identifier-4} UNTIL condition-1 AFTER  $\frac{BY}{AFTER}$ ∫identifier-5<br>≀index-name-3 BY dentifier-7 literal-4 '( UNTI <sup>L</sup> condition-2 FROM  $\left\{\begin{matrix} \text{identifier-6} \\ \text{index-name-4} \\ \text{literal-3} \end{matrix}\right\}$ (identifier-8 <sup>I</sup> index-name-5  $FA$  FTER identifier-10 <sup>I</sup> literal-6 UNTIL condition-3  $FROM \left\{ \begin{array}{l} \text{identifier-9} \\ \text{index-name-6} \\ \text{literal-5} \end{array} \right\}$ </u> BY FORMAT 1: READ file-name RECORD [INTO identifier] [ ; AT END imperative-statement] FORMAT 2: READ file-name [NEXT] RECORD [INTO identifier] [ ; AT END imperative-statement] FORMAT 3: READ file-name RECORD [INTO identifier] [ ; INVALID KEY imperative-statement] FORMAT 4: READ file-name RECORD [ INTO identifier] [ ; KEY IS data-name] [ ; INVALID KEY imperative-statement] RECEIVE cd-name  $\left\{\frac{\text{MESAGE}}{\text{SGMENT}}\right\}$  INTO identifier-1 ( ; NO DATA imperative-statement) RELEASE record-name [FROM identifier] RETURN file-name RECORD [INTO identifier] ; AT END imperative-statement FORMAT 1: REWRITE record-name [FROM identifier] FORMAT 2:

REWRITE record-name [FROM identifier] [ ; INVALID KEY imperative-statement]

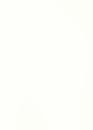

 $\begin{aligned} &\underbrace{\text{FORMAT I:}}_{\text{SEARCH identification-1}}\left[\underbrace{\text{VARYING}}_{\text{index-name-1}}\left\{\text{identity-state-1}\atop\text{index-range-1}\right\} \right[ &;\text{AT END}\end{aligned}$ FORMAT 1: imperative-statement-1 ] ; WHEN condition-1 (imperative-statement-2) (NEXT SENTENCE (  $\frac{1}{2}$  WHEN condition-2  $\frac{1}{2}$  NEXT SENTENCE FORMAT 2: SEARCH ALL identifier-1 [ ; AT END imperative-statement-1 identifier-3  $;$  WHEN  $\int$  data-name-1  $\int_{1}^{1}$ IS EQUAL TO literal-1 arithmetic-expression-1) f condition-name-1 \ identifier-4 )  $\left\{ \begin{array}{ll} \text{data-name-2} & \{\text{IS EQUAL TO}\} \\ \text{IS}=& \end{array} \right\}$  $\langle$  literal-2<br>| arithmetic-expression-2  $AND$ condition-name-2 imperative-statement-2)<br>NEXT SENTENCE FORMAT 1: SEND cd-name FROM identifier-1 FORMAT 2: WITH identifier-2 )<br>WITH <u>ESI.</u><br>WITH <u>EMI</u> ) SEND cd-name [FROM identifier-1] (identifier-3) [LINE ]<br>| linteger | LLINES] (BEFORE) ADVANCING  $AFTER$ } (mnemonic-name) (PAGE ) FORMAT 1:  $\left\{\begin{matrix} \text{identifier-3} \\ \text{index-name-3} \\ \text{integer-1} \end{matrix}\right\}$ SET \{\dentifier-1 [, identifier-2] ...}<br>\index-name-1 [, index-name-2] ...} RMAT<sub>2</sub>: SET index-name-4 [ , index-name-5] ...  $\left\{\frac{\text{UP BY}}{\text{DOWN BY}}\right\}$  (identifier-4) SORT file-name-1 ON {ASCENDING} KEY data-name-1 [, data-name-2] ...  $\begin{bmatrix} \texttt{ON} & \{\texttt{ASEENDING} \\ \texttt{DESCENDING} \end{bmatrix}$  KEY data-name-3 [ , data-name-4] ...] ... [COLLATING SEQUENCE IS alphabet-name]  $\sqrt{\frac{\text{NPUT}}{\text{MRU}}}$  PROCEDURE IS section-name-1  $\left\{\frac{\text{THROUCH}}{\text{HRU}}\right\}$  section-name-2 USING file-name-2 [ , file-name-3] OUTPUT PROCEDURE IS section-name-3  $\left\{\frac{\text{THROUCH}}{\text{THRU}}\right\}$  section-name-4 € GIVING file-name-4 IS <u>EQUAL</u> TO<br>IS GREATER THAN<br>IS ONT LESS THAN START file-name data-name  $IS$   $\overline{N}$ ( $\frac{10 \text{ N U}}{1 \text{ cell}}$  KEY imperative-statement)<br>
(identifier-1)<br>
(identifier-1) [, identifier-2] ... <u>DELIMITED</u> BY  $\left\{\begin{array}{l}\text{identif}\text{iteral-1}\text{literal-2}\end{array}\right\}$ <br>
(identifier-4) [, iteral-5] ... <u>DELIMITED</u> BY  $\left\{\begin{array}{l}\text{identif}\text$ [ ; INVALID KEY imperative-statement]  $STOP { Run |$ </u> { identifier-3  $\frac{\text{STRING}}{\text{first}}$   $\left\{\begin{matrix} \text{identifier-1} \\ \text{literal-2} \end{matrix}\right\}$   $\left[\begin{matrix} \text{identifier-2} \\ \text{interal-2} \end{matrix}\right]$  ... DELIMITED BY  $\left\{\begin{matrix} \text{identified-3} \\ \text{strab{2}} \end{matrix}\right\}$  $\left\langle \underline{\text{size}} \right\rangle$  $\left(\begin{array}{c} -6 \\ -1 \end{array}\right)$  $\{$ identifier-4 $\}$  |  $\lceil$ , identifier-5 $\rceil$  | DE LIMITED BY  $\langle$  literal-6 INTO identifier-7 [WITH POINTER identifier-8] [ ; ON OVERFLOW imperative-statement]

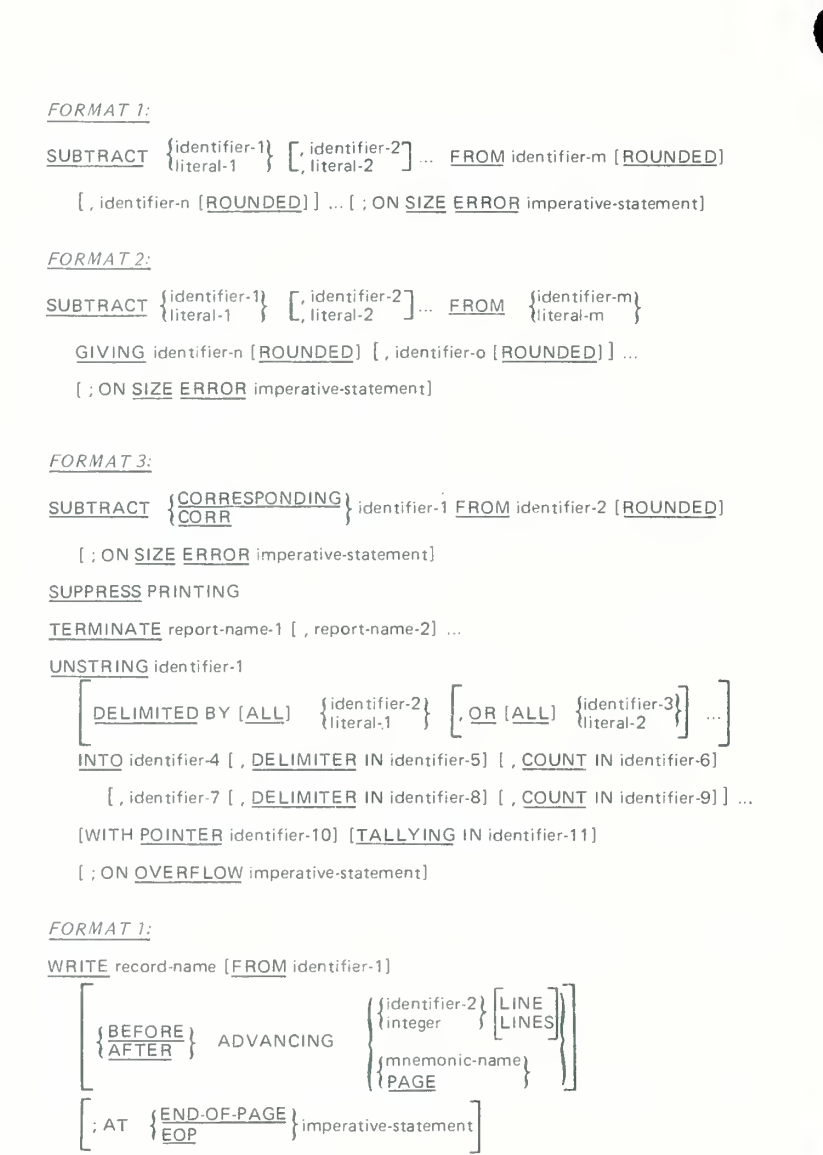

#### FORMAT 2:

WRITE record-name [FROM identifier] [ ; INVALID KEY imperative-statement]

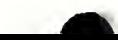

#### RESERVED WORDS

Reserved words are the following and may be used in COBOL programs as specified in the syntax diagrams.

**ACCESS** ADD ADVANCING AFTER ALL ALPHABETIC ALSO ALTER ALTERNATE AND ARE AREA AREAS ASCENDING ASSIGN AT AUTHOR BEFORE BLANK BLOCK BOTTOM BY CALL CANCEL<br>CD **o CHARACTER CHARACTERS** CLOCK-UNITS **CLOSE** COBOL **CODE** CODE-SET COLLATING **COLUMN COMMA COMMUNICATION COMP COMPUTATIONAL COMPUTE** CONFIGURATION CONTAINS **CONTROL CONTROLS COPY** CORR CORRESPONDING COUNT **CURRENCY** 

ACCEPT

DATA **DATE** DATE-COMPILED DATE-WRITTEN DAY

DE DEBUG-CONTENTS DEBUG-ITEM DEBUG-LINE DEBUG-NAME DEBUG-SUB-1 DEBUG-SUB-2 DEBUG-SUB-3 DEBUGGING DECIMAL-POINT DECLARATIVES DELETE DELIMITED DELIMITER DEPENDING DESCENDING DESTINATION DETAIL DISABLE DISPLAY DIVIDE DIVISION DOWN DUPLICATES DYNAMIC EGI ELSE EMI ENABLE END END-OF-PAGE ENTER ENVIRONMENT EOP **EQUAL** ERROR ESI EVERY **EXCEPTION EXIT** EXTEND FD FILE FILE-CONTROL FILLER FINAL FIRST FOOTING FOR FROM GENERATE GIVING GO GREATER GROUP

HIGH-VALUE HIGH-VALUES  $\bigcap$ I-O-CONTROL IDENTIFICATION IF IN INDEX INDEXED INDICATE INITIAL **INITIATE** INPUT INPUT-OUTPUT INSPECT **INSTALLATION** INTERCHANGE INTO INVALID IS JUST JUSTIFIED KEY LABEL LAST LEADING LEFT

HEADING

LENGTH LESS LIMIT LIMITS LINAGE LINAGE-COUNTER LINE LINE-COUNTER LINES LINKAGE LOCK LOW-VALUE LOW-VALUES

MEMORY MERGE MESSAGE MODE MODULES MOVE MULTIPLE MULTIPLY

NATIVE NEGATIVE NEXT NO NOT NUMBER NUMERIC

OBJECT-COMPUTER **OCCURS** OF **OFF OMITTED** ON **OPEN** OPTIONAL OR **ORGANIZATION** OUTPUT **OVERFLOW** PAGE PAGE-COUNTER PERFORM PF PH PIC **PICTURE** PLUS POINTER POSITION POSITIVE PRINTING PROCEDURE PROCEDURES PROCEED PROGRAM PROGRAM-ID **QUEUE** QUOTE **QUOTES** RANDOM RD READ

RECEIVE RECORD RECORDS REDEFINES REEL REFERENCES RELATIVE RELEASE REMAINDER REMOVAL RENAMES REPLACING REPORT REPORTING REPORTS RERUN RESERVE RESET RETURN REVERSED REWIND **REWRITE** RF RH RIGHT ROUNDED RUN

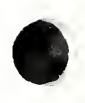

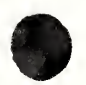

SAME SD SEARCH **SECTION SECURITY** SEGMENT SEGMENT-LIMIT SELECT **SEND SENTENCE** SEPARATE **SEQUENCE** SEQUENTIAL SET SIGN SIZE SORT SORT-MERGE SOURCE SOURCE-COMPUTER SPACE SPACES SPECIAL-NAMES STANDARD STANDARD-1 START **STATUS STOP** STRING SUB-QUEUE-1 SUB-QUEUE-2 SUB-QUEUE-3 **SUBTRACT** SUM **PRESS** W **SYNC SYNCHRONIZED** TABLE TALLYING TAPE

**TERMINAL** TERMINATE TEXT

THAN THROUGH **THRU** TIME TIMES TO TOP TRAILING TYPE UNIT UNSTRING UNTIL UP UPON USAGE USE USING VALUE VALUES VARYING WHEN WITH WITHIN WORDS WORKING-STORAGE WRITE ZERO ZEROES ZEROS  $\ddot{}$  $\ast$ /  $>$  $\lt$  $=$ 

#### SYSTEM NAMES

For a specific implementation of COBOL, the implementor is expected to define certain system names for his compiler in accordance with American National Standard X3.23-1974. Such a system name is shown in the syntax diagrams as a language-name, a computer-name, or an implementor-name.

Make notes here on specific implementations:

language-name

computer-name

#### implementor-name

The words which can be used for implementor-name depend upon the entry in which the implementor-name is used.

The SPECIAL-NAMES paragraph of the CONFIGURATION SECTION of the ENVIRONMENT DIVISION

with mnemonic-names and/or condition-names

with alphabet-names

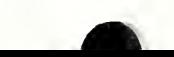

In the file-control-entry of the FILE-CONTROL paragraph of the INPUT-OUTPUT SECTION in the ENVIRONMENT DIVISION in a SELECT clause

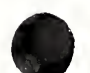

The RERUN clause in the l-O-CONTROL paragraph of the INPUT-OUTPUT SECTION in the ENVIRONMENT DIVISION

The VALUE OF clause in the FD entry within the FILE SECTION of the DATA DIVISION

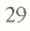

#### ASCII CHARACTER SET

#### The STANDARD-1 alphabet consists of the following characters of the American Standard Code for Information Interchange, ASCII:

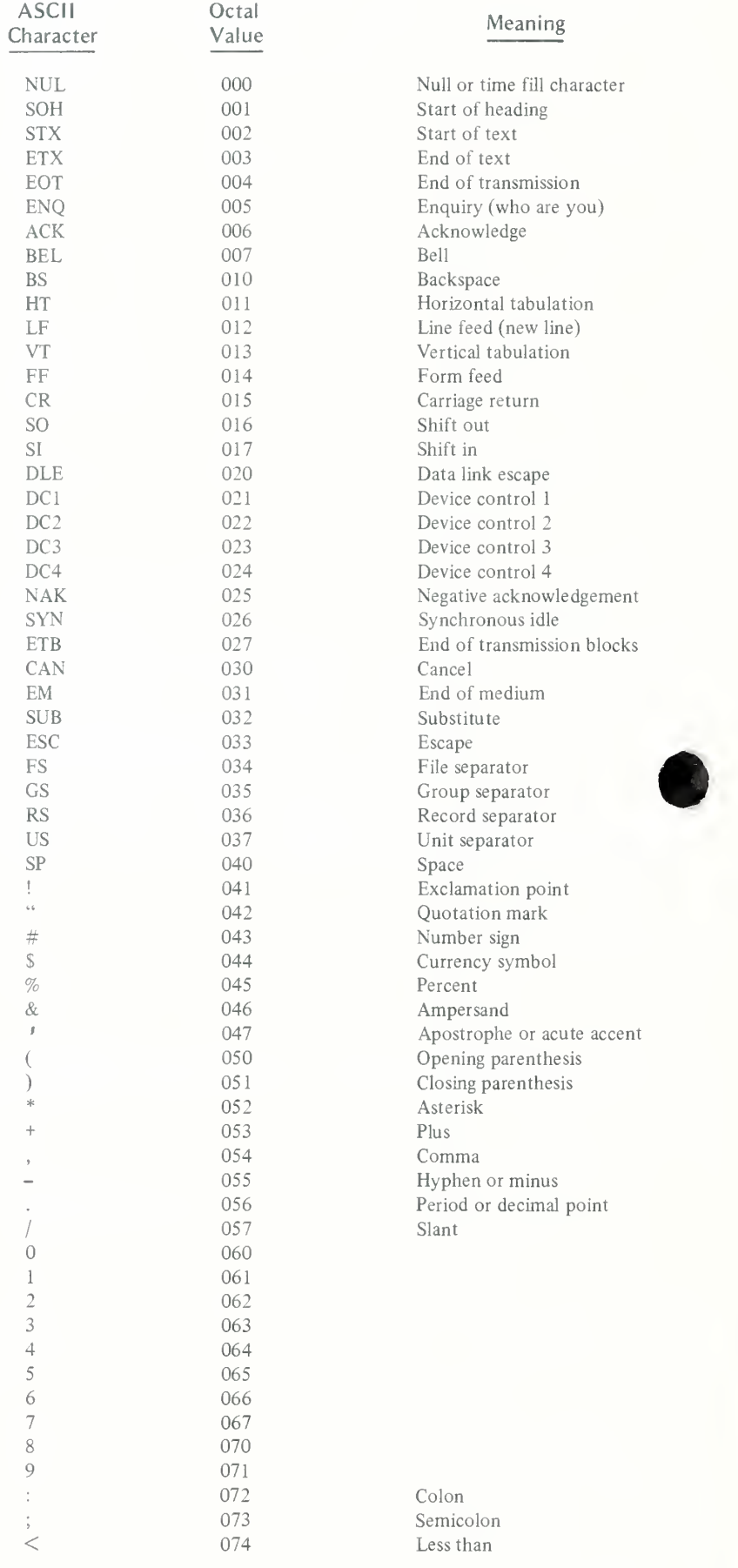

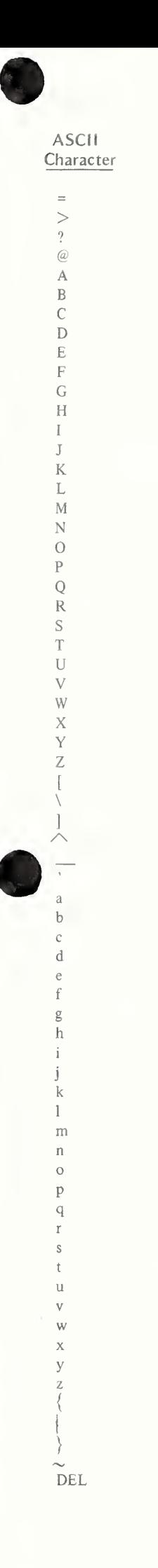

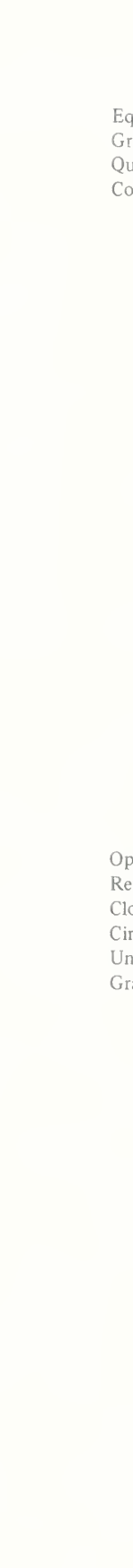

Meaning

Equal eater than estion mark mmercial at

Octal Value

ening bracket verse slant osing bracket cumflex derline ave accent

Opening brace Vertical line Closing brace Tilde Delete

#### COBOL CHARACTER SET

The COBOL character set consists of the 51 characters listed below.

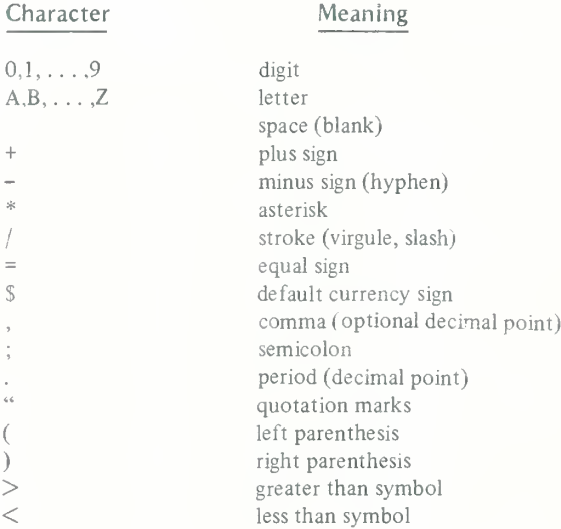

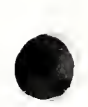

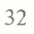

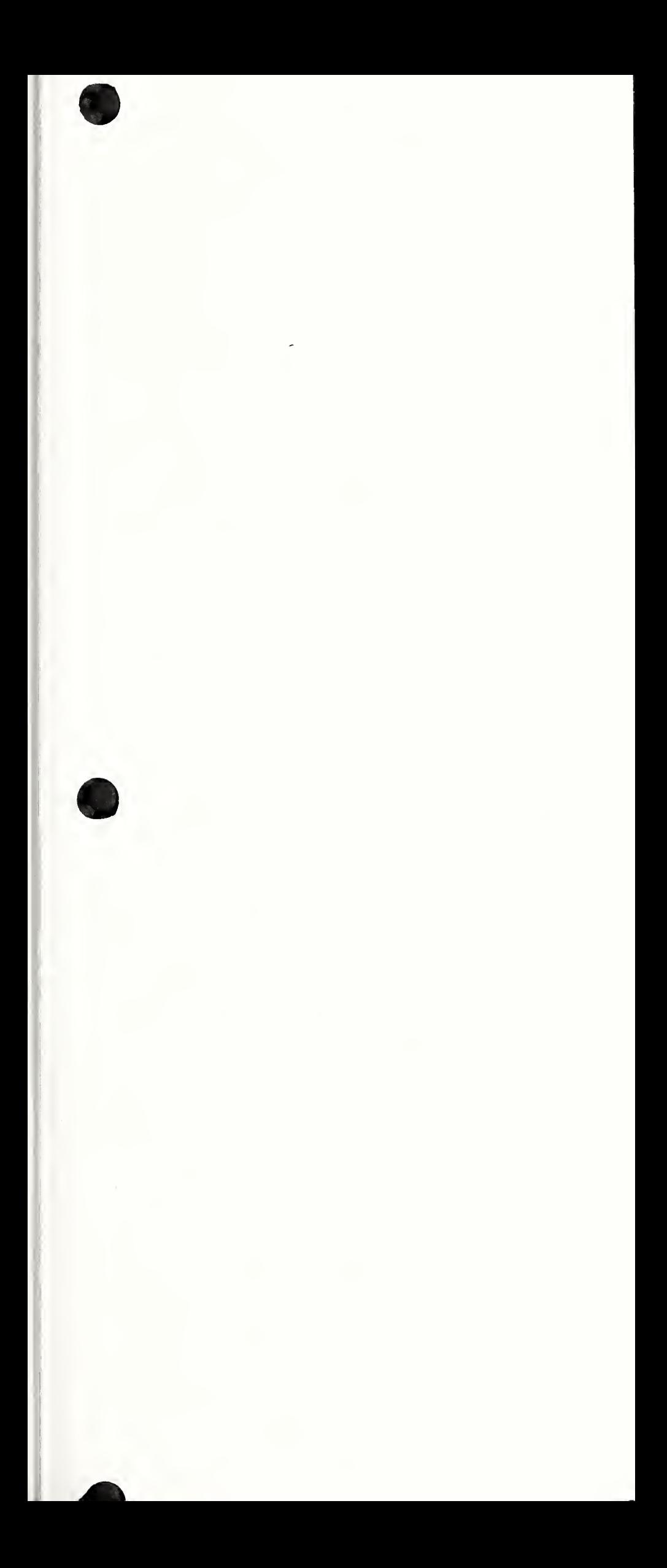

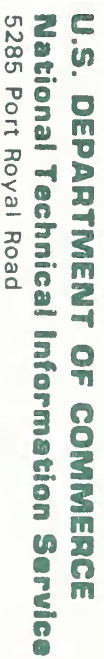

5285 Port Royal Road<br>Springfield, VA 22161

**OFFICIAL BUSINESS** 

# **PRINTED MATTER**

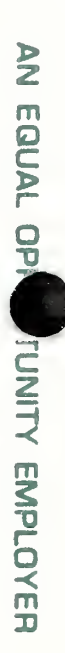

POSTAGE AND FEES PAID<br>U.S. DEPARTMENT OF COMMERCE COM 211

SPECIAL THIRD-CLASS RATE

BOOK

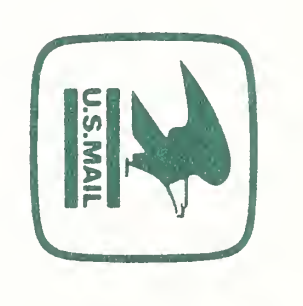